## ESTADO DO RIO GRANDE DO SUL PREFEITURA MUNICIPAL DE ALPESTRE

PROCESSO SELETIVO SIMPLIFICADO Nº05/2018

## FICHA DE INSCRIÇÃO

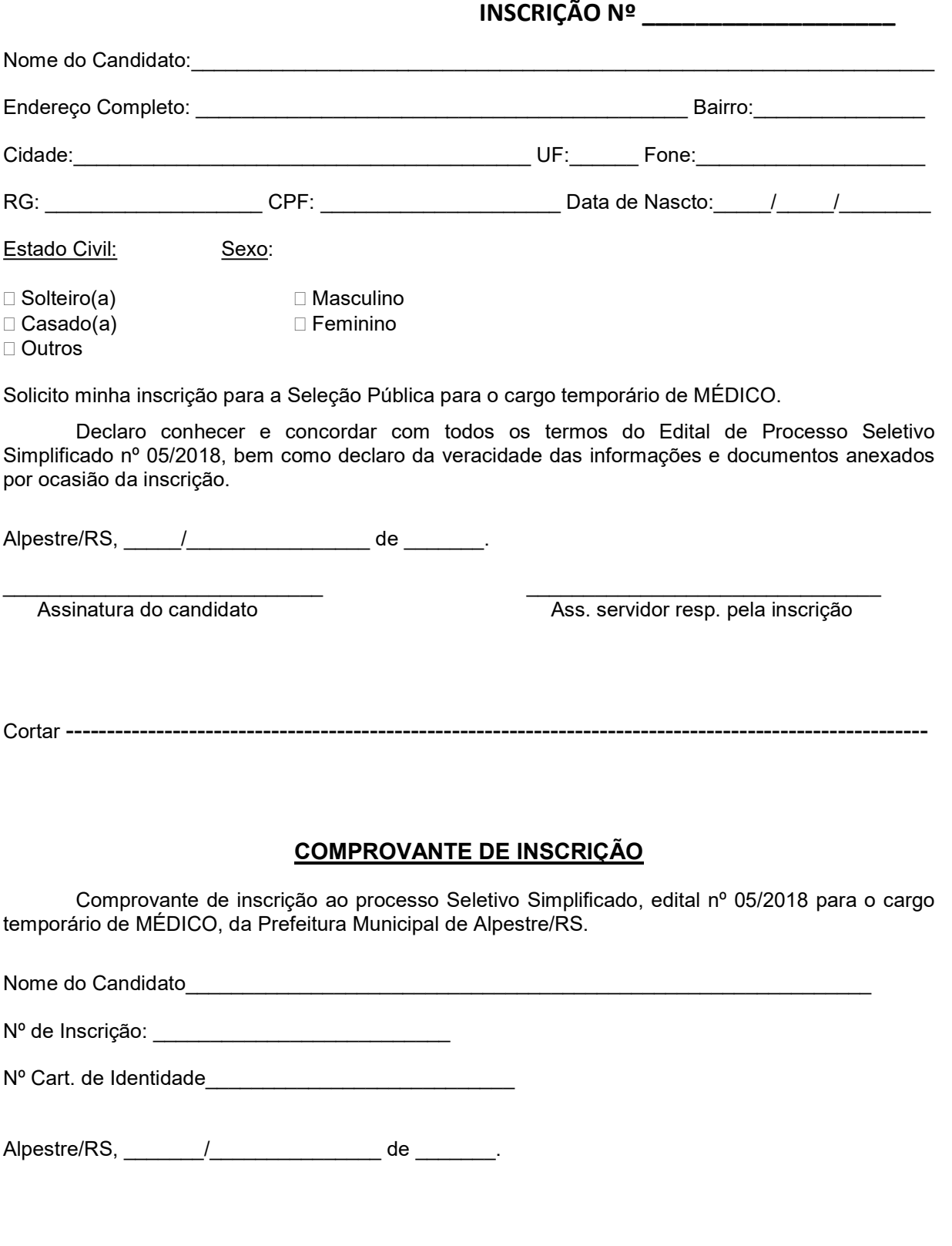

 $\_$  . The contribution of the contribution of  $\overline{a}$  ,  $\overline{a}$  ,